# Návod power banka se světlem 20000 mAh

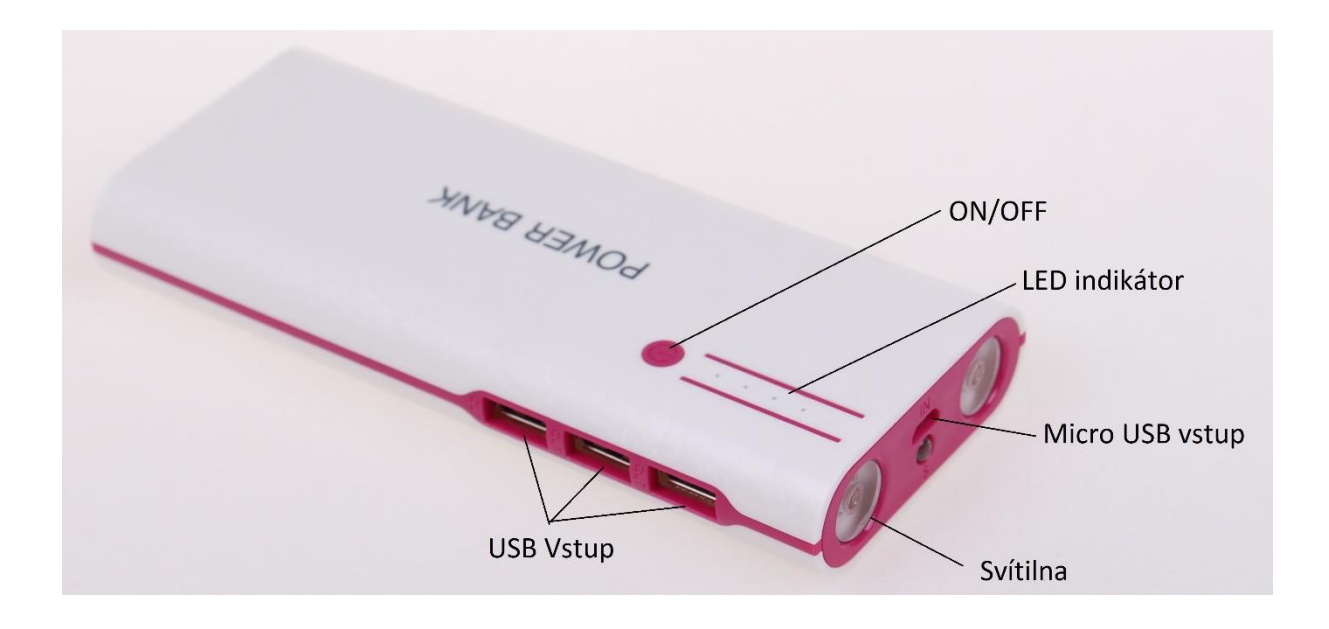

### Zapnutí powerbanky:

Powerbanku zapnete stiskem tlačítka ON/OFF. Následně se rozsvítí světelný LED indikátor stavu nabití.

#### Nabíjení zařízení:

Pomocí přiloženého USB kabelu propojte zařízení s powerbankou. Jakmile je zařízení nabité, odpojte powerbanku.

## Dobíjení powerbanky:

Zapojte USB konektor propojovacího kabelu do USB konektoru umístěného na Vašem PC. Světelný LED indikátor začne blikat. Jakmile je powerbanka nabitá, budou svítit všechny LED.

## LED svítilna:

Led svítilnu zapnete dvojklikem tlačítka ON/OFF. Dvojklikem jí opět vypnete. Blikání svítilny zapnete dvojklikem ON/OFF a následným stiskem tlačítka ON/OFF. Dalším stiskem ON/OFF svítilnu vypnete.